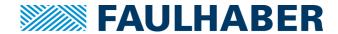

## **Release Notes for FAULHABER Motion Manager 6**

| Revision | Date       | Change Description                                                                                                    |
|----------|------------|----------------------------------------------------------------------------------------------------|
| V6.9.2   | 04.04.2024 | Updated:                                                                                                    |
|          |            | Firmware files for MC V3.0 version "N"                                                                                                    |
| V6.9.1   | 26.09.2023 | Fixed:                                                                                                    |
|          |            | Trace result at controller tuning                                                                                                    |
|          |            | Missing SC factory config files added                                                                                                    |
| V6.9     | 18.04.2023 | <ul> <li>New:         <ul> <li>Improvements for MC V3.0</li> <li>Support for FW version "M"</li> </ul> </li> <li>New IXXAT SimplyCAN adapter supported (cheap adapter with reduced performance)</li> <li>Updated:         <ul> <li>Interface to Peak CAN adapters to support PCAN_VIRTUAL and PCAN_LAN</li> </ul> </li> <li>Fixed:         <ul> <li>SC Configuration</li> </ul> </li> </ul>                                                                                                    |
|          |            | <ul> <li>Display of wrong motor name</li> <li>Switching from fixed velocity to analogue or pwm set point</li> </ul>                                                                                                    |
| V6.8     | 30.03.2021 | New:  Support for new MC V3.0 Products  MC 3001 B RS/CO  MC 3001 P RS/CO  MC 3603 S RS/CO  MC 3603 S ET  Fixed:                                                                                                    |
| V6 7     | 10.12.2020 | SC Configuration: Switching from special function to standard  Now:                                                                                                    |
| V6.7     | 10.12.2020 | <ul> <li>New:         <ul> <li>Tool to setup motor PWM filters</li> </ul> </li> <li>Tool for absolute encoder compensation</li> <li>EtherCAT interface plug-in to connect to EtherCAT slaves via network adapter</li> <li>Support for Multiturnencoder AEMT-12/16 L</li> <li>Improvements for MC V3.0         <ul> <li>Support for FW version "L"</li> <li>Enhanced system identification</li> <li>CAN and RS232 baudrate can be set via USB using the "Drive functions" dialog (Communication – General)</li> </ul> </li> </ul> |

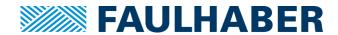

| 8.05.2020 Fix | Improvements for MC V2.x  Support for CO FW version "E"  nanged: SC Support  Configuration workflow redesigned in Drive Functions dialog Adjustments on Motor Selection Wizard Better access to offline mode with virtual devices Improved MC3 USB driver Revised Online-Updater  xed:                                                                                                    |
|---------------|----------------------------------------------------------------------------------------------------|
| 8.05.2020 Fix | <ul> <li>SC Support</li> <li>Configuration workflow redesigned in Drive Functions dialog</li> <li>Adjustments on Motor Selection Wizard</li> <li>Better access to offline mode with virtual devices</li> <li>Improved MC3 USB driver</li> <li>Revised Online-Updater</li> </ul>                                                                                                    |
|               | xea:                                                                                                    |
| •             | Motion Manager Online-Update Error after importing SC firmware Special encoder configurations                                                                                                    |
| •             | Improvements for MC V3.x  New Firmware Version "K" in the installation package For manual firmware update new Bix files contain also the associated xdd file for automatic import into the Motion Manager  Enhanced motor wizard  Supports configuration of multiturn absolute encoders  MC3 sequence programs  File size up to 16100 Byte  New bit-wise XOR operator (^)  Improvements for MC V2.x / SC  New Firmware for "22BXT SC" and "32/42BXT SC" in the installation package  SC drive functions  Support for new BXT SC devices  Enhanced motor wizard  MC2 profile parameters are set according to the selected motor  Adjusted settings for SC  Online news page shown in the "Editor" with current contents from the FAULHABER internet pages  Motor wizard  Hall sensor adjustment for small rotary and linear motors |
| 1             | .12.2019 N.                                                                                                    |

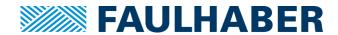

|        |            | <ul> <li>Optimized controller settings for linear motors</li> <li>Motor parameters of a MCS will not be changed anymore</li> <li>Current limit values of a SCS will not be changed anymore</li> <li>Access restriction for MC3 program sequences</li> <li>Improvements on firmware update</li> <li>Fixed:         <ul> <li>Prevent switch on of controller with unconfigured motor</li> <li>Update motor name in node explorer after restore / reset or loading of parameter file</li> <li>Restore user settings after controller tuning</li> <li>Wrong LSS address in network configuration</li> <li>Error on saving large MC3 program sequences</li> </ul> </li> </ul> |
|--------|------------|----------------------------------------------------------------------------------------------------|
| V6.5.1 | 11.12.2018 | Fixed:                                                                                                    |
|        |            | <ul> <li>Corrected Rth and Tw1 values for new BXT motors</li> <li>XDC file download on MC2-CO sends parameters in the correct order to avoid a second download with parameters depending on factor group settings</li> <li>MC-Basic editor: Cursor position after mouse click on longer pages</li> </ul>                                                                                                    |
| V6.5   | 21.11.2018 | New:                                                                                                    |
|        |            | <ul> <li>Enhancement of the integrated development environment for MC V3.0 sequence programs</li> <li>Improvements for MC V3.0         <ul> <li>Support for FW version "J"</li> </ul> </li> <li>Improvements for MC V2.x         <ul> <li>Support for CO FW version "D"</li> </ul> </li> <li>Support for new BXT motors</li> <li>MC V3.0 devices connected via Windows 10 serial usb driver can be operated as a FAULHABER usb device instead of using the assigned virtual com port (new interface plug-in MC3UsbCom.dll)</li> </ul> <li>Changed:         <ul> <li>"Optimising the polar angle" removed for MC V2.x</li> </ul> </li>                                    |
|        |            | Firmware update process revised                                                                                                    |
| V6.4   | 25.04.2018 | <ul> <li>New:</li> <li>FAULHABER support file</li> <li>Speed Controller support for new 14 pole BXT motors</li> <li>Improvements on "Select motor" wizard         <ul> <li>Visible also for MCS to configure external encoders and ambient parameters</li> <li>Motor parameters can be exported and imported</li> </ul> </li> </ul>                                                                                                    |

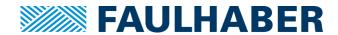

|      |            | The adjustment of the hall sensors can additionally be accessed from outside the wizard                                                                                                    |
|------|------------|----------------------------------------------------------------------------------------------------|
|      |            | <ul> <li>Fixed:         <ul> <li>Incompatibility with XDC files which were generated with Motion Manager 5</li> </ul> </li> <li>Problems with latest IXXAT VC4 driver on Windows 10</li> </ul>                                                                                                    |
| V6.3 | 07.12.2017 | <ul> <li>Improvements for MC V3.x         <ul> <li>Support for devices with STO functionality</li> <li>Support for FW version "I"</li> <li>Free text search in drive functions window</li> <li>Improved controller tuning</li> <li>Toggle digital outputs</li> <li>Optimized system identification</li> <li>Optimized motor selection wizard</li> </ul> </li> <li>Improvements for MC V2.x         <ul> <li>Motion Cockpit and Operate Motor dialog according to MC V3.x</li> <li>Improved CANopen functions according to MC V3.x</li> </ul> </li> <li>General improvements         <ul> <li>Client / server network functionality</li> <li>Free text search in CANopen-Object related windows</li> <li>Copy contents out of lists (Terminal log, Object Browser)</li> <li>Global "Switch Off" command (F5)</li> <li>Optimized scaling on high resolution displays</li> <li>Node-Explorer settings are saved automatically if they aren't saved explicitly in a project file</li> <li>Terminal displays values according to their data type</li> <li>Configure connection parameters: CANopen COB-IDs can be set according to the nodeld</li> </ul> </li> <li>Fixed:         <ul> <li>Failure on manual download of firmware files in some cases</li> <li>Error "No firmware found" after motor selection for SC device</li> </ul> </li> <li>Access to unconfigured LSS node via USB</li> </ul> |
| V6.2 | 12.05.2017 | <ul> <li>Management of MC V3.x sequence program files</li> <li>New:         <ul> <li>General usability improvements</li> </ul> </li> <li>Offline mode with virtual devices</li> <li>Drive Functions:         <ul> <li>Adjustment for MC V3.0 Firmware Vers. "H"</li> </ul> </li> <li>Node Explorer:</li> </ul>                                                                                                    |

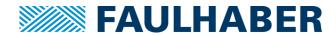

|            | <ul> <li>Hint if node is in fault state with reset posibility</li> <li>Ports can be deleted via context menü or delete key</li> <li>Status Display         <ul> <li>New Tab for fault registers and fault history</li> </ul> </li> <li>Changes in graphic analysis tool (trace function)</li> <li>Terminal window         <ul> <li>Search function implemented</li> <li>Object names displayed with object commands</li> </ul> </li> <li>Controller MC2.5         <ul> <li>Support for CSP mode if provided from the device</li> </ul> </li> <li>Downloader         <ul> <li>New format *.bix for single file download</li> </ul> </li> </ul>                                                                                                    |
|------------|----------------------------------------------------------------------------------------------------|
|            | <ul> <li>Fixed:</li> <li>Treatment of receive buffer overrun</li> <li>Configuration for multiturn encoder</li> </ul>                                                                                                    |
| 15.12.2016 | <ul> <li>Fixed:         <ul> <li>Firmware update timeout in some cases</li> </ul> </li> <li>Service module allows reconfiguration of MC5005 devices with wrong hardware id for firmware update</li> <li>Online-Updater: Hostname changed to www.faulhaber.com</li> </ul>                                                                                                    |
| 06.12.2016 | <ul> <li>Usability Improvements</li> <li>Motor selection wizard and controller wizard configure also profile parameters</li> <li>Extended MC V3.x drive functions dialog</li> <li>Downloader supports new MC3 bootloader for faster firmware downloads. Optional restores pre-saved user configuration after EEPROM-Update.</li> <li>A new method to identify inertia implemented in the controller configuration wizard.</li> <li>Improved system identification via frequency response moved to a separate tool.</li> <li>Object browser has a new search function and shows the units of the objects in a separate column.</li> <li>Functionality and secureness of the controller tuning tool is increased (more tuning parameters, optional trace sources selectable, special configuration page,)</li> <li>Fixed:</li> <li>Connection wizard disappeared sometimes during node scan</li> <li>Unnecessary error message appeared, when USB driver was not</li> </ul> |
|            |                                                                                                    |

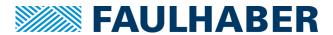

|      |            | <ul> <li>Errors in program and parameter file download for MC V2.x</li> <li>Unit of configured load for linear motors</li> <li>MCLM 300x CO Hall sensor optimization</li> <li>False behavior after device connection in special situations</li> <li>Display of operation mode options in drive functions dialog for MC V3.x</li> </ul> |
|------|------------|----------------------------------------------------------------------------------------------------|
| V6.0 | 21.04.2016 | First release                                                                                                    |